## Kurzanleitung zu www.mathematik-digital.de

## Wie kann das Internet sinnvoll in den Unterricht integriert werden?

Auf der Seite www.mathematik-digital.de findet sich eine Zusammenstellung empfehlenswerter Internetseiten für den Mathematikunterricht nach Klassenstufen und Lehrplanthemen sortiert. Diese bilden die Grundlage für individuell zusammengestellte interaktive Unterrichtseinheiten, die im ZUM-Wiki unter **Mathematik-digital** (wiki.zum.de/mathematik-digital) zu finden sind.

## Wie kann man sich beteiligen?

- Jeder kann ohne Anmeldung interessante Links in die Linkdatenbank eintragen.
- Jeder kann die im ZUM-Wiki bereits vorhandenen Wiki-Lernpfade (**Dernpfade**) nutzen.
- Jeder kann im ZUM-Wiki eigenständig schnell und unkompliziert interaktive Unterrichtseinheiten zusammenstellen oder vorhandene verändern.

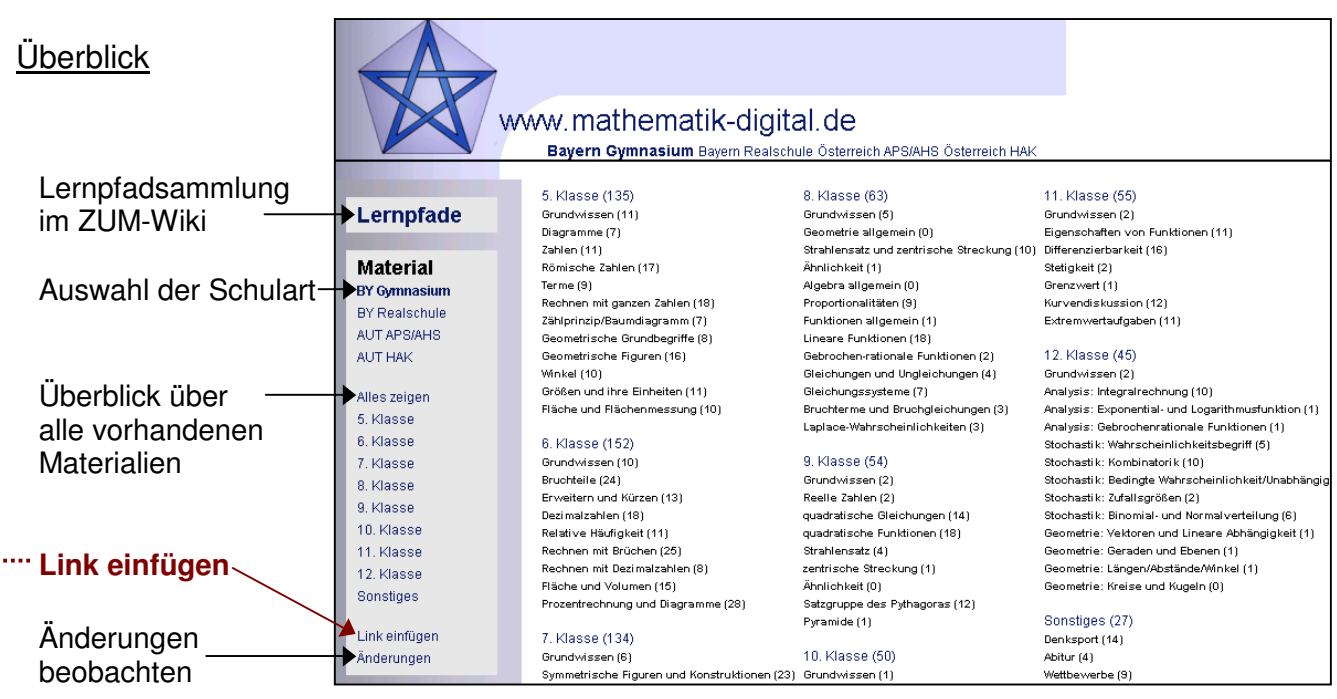

## **Einfügen eines Links**

I I

**Communication** 

j

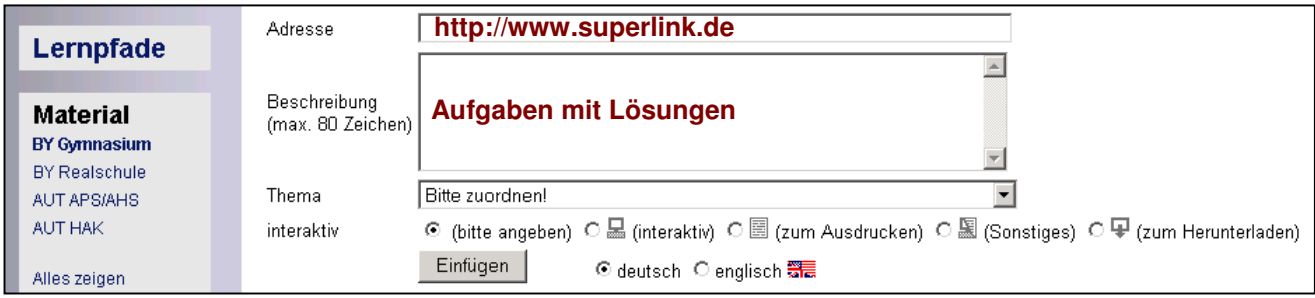

- **Adresse**: Kopiere die gefundene Linkadresse in das Adressenfeld.
- **Beschreibung**: Wähle eine geeignete Kurzbeschreibung.
- **Thema**: Ordne den Link einem Lehrplanthema zu.
- **interaktiv**: Wähle die Art der Aktion aus.
- **Einfügen**: Füge den Link in die Datenbank ein.